The copy filmed here has been reproduced thanks to the generosity of:

National Library of Canada

The images appearing here are the best quelity possible considering the condition and legibility of the original copy and In keeping with the filming contract specifications.

Original copies in printed paper covers are filmed beginning with the front cover and ending on the last page with a printed or illustrated impres-<br>sion, or the back cover when eppropriate. All other original copies are filmed beginning on the first page with a printed or illustreted impression, and ending on the last page with <sup>a</sup> printed or illustrated impression.

The last recorded frame on eech microfiche shall contain the symbol  $\rightarrow$  (meaning "CON-TINUED"' or the symbol V (meaning "END"), whichever applies.

Maps, plates, charts, etc., mey be filmed at different reduction ratios. Those too large to be entirely included in one exposure are filmed beginning in the upper left hand corner, left to right and top to bottom, as many frames as required. The following diagrams illustrate the method:

L'exemplaire filmé fut reproduit grâce à la<br>générosité de:

Biblioth&jue nationale du Canada

Les images suivantes ont été reproduites avec le plus grand soin, compte tenu de la condition et de la netteté de l'exemplaire filmé, et en conformité avec les conditions du contrat de filmage.

Les exemplaires originaux dont la couverture en<br>papier est imprimée sont filmés en commençant<br>per le premier plat et en terminant soit par la dernière page qui comporte une empreinte d'impression ou d'illustration, soit par le second<br>plat, selon le cas. Tous les autres exemplaires originaux sont filmés en commençant par la<br>première page qui comporte une empreinte d'impression ou d'illustration et en terminant par la dernière page qui comporte une telle<br>empreinte.

Un des symboles suivants apparaîtra sur la dernière image de chaque microfiche, selon le cas: le symbole  $\longrightarrow$  signifie "A SUIVRE", le symbole  $\nabla$  signifie "FIN".

Les cartes, planches, tableaux, etc., peuvent être<br>filmés à des taux de réduction différents.<br>Lorsque le document est trop grand pour être reproduit en un seul cliché, il est filmé à partir de l'angle supérieur gauche, de gauche à droite,<br>et de haut en bas, en prenant le nombre d'images nécessaire. Les diagrammes suivants illustrent la méthode.

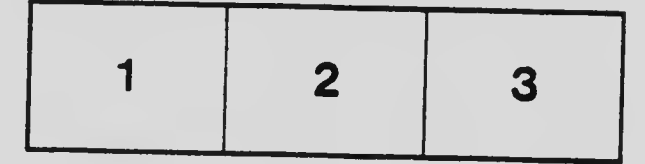

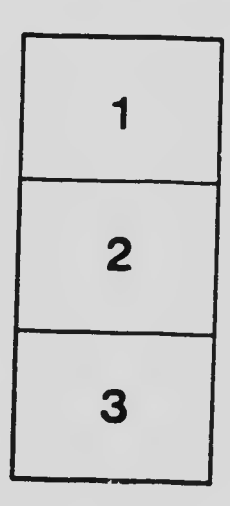

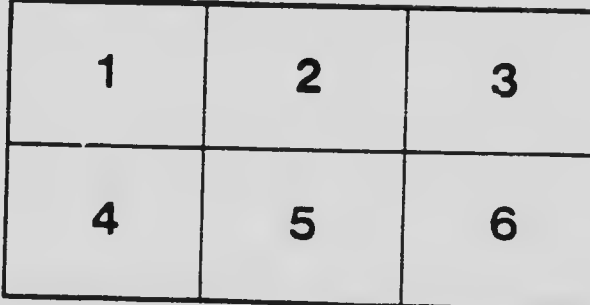